# **INTÉGRATION PÉDAGOGIQUE – PROPOSITION DE PROJET**

Attention! Vous ne pouvez pas agrandir les cases. Veuillez respecter l'espace alloué à chacune des sections. **Veuillez d'abord enregistrer le formulaire sur votre poste de travail avant de le remplir électroniquement. Télécharge[z Acrobat Reader.](http://www.adobe.com/products/acrobat/readstep2_allversions.html)** 

Selon l'entente intervenue entre l'Université de Montréal et le SCCCUM en 2010 (article 22.01 de la convention collective), « L'intégration pédagogique des chargées ou chargés de cours a pour objectifs :

- a) d'améliorer la qualité de l'enseignement;
- b) de reconnaître et de valoriser la contribution des chargées ou chargés de cours à la mission d'enseignement de l'Université;
- c) de favoriser la participation et la collaboration entre les professeures ou professeurs et les chargées ou chargés de cours dans un contexte de complémentarité;
- d) de favoriser la contribution des chargées ou chargés de cours aux activités pédagogiques du département ou de la faculté;
- e) de favoriser l'élaboration et la réalisation de projets pédagogiques qui doivent s'inscrire dans les orientations et les objectifs des départements et des facultés ».

Dates de dépôt au Comité local d'intégration pédagogique de votre unité : 1er mars, 1er juin, 1er octobre.

Si votre unité n'a pas de comité local, veuillez le transmettre directement au CUIP à l'adresse [projets-IP-FPP@drh.umontreal.ca.](mailto:projets-IP-FPP@drh.umontreal.ca)

**Date de dépôt**

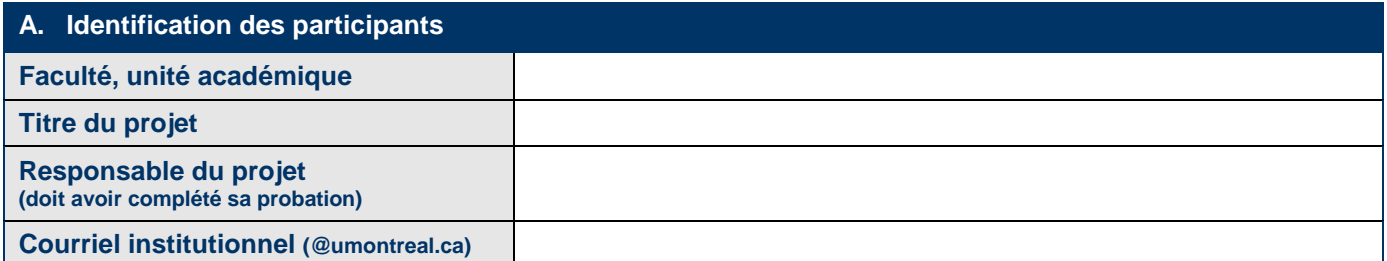

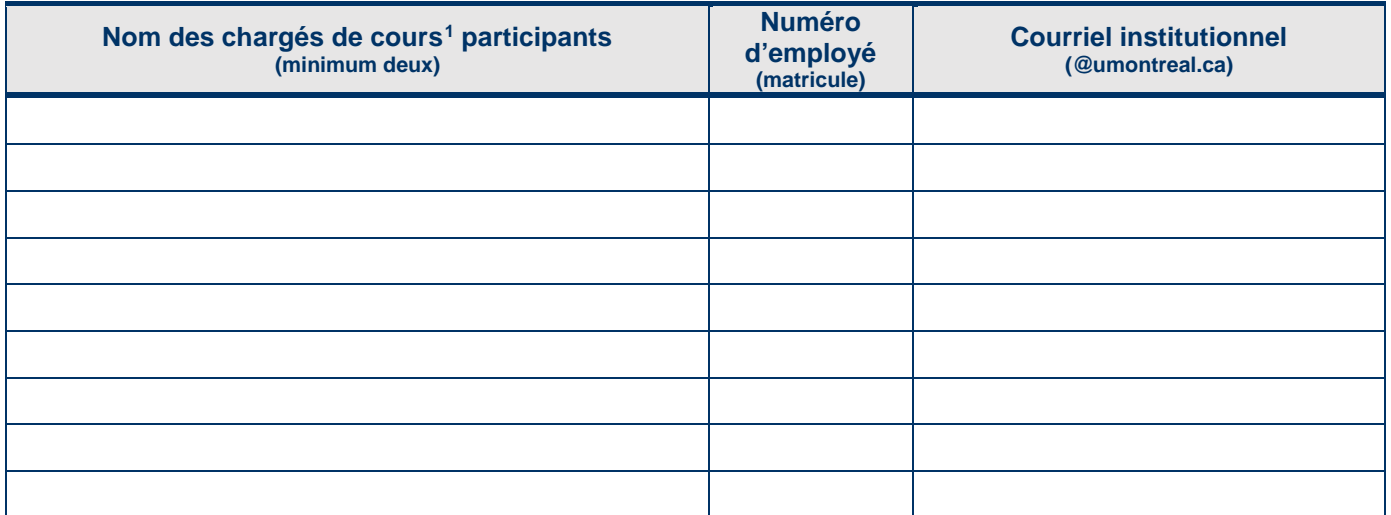

Aucune signature n'est requise.

Nous transmettrons le présent formulaire à l'ensemble des personnes y étant identifiées.

<span id="page-0-0"></span><sup>1</sup> Le terme « chargé de cours » inclut ici tous les enseignants visés par le certificat d'accréditation du SCCCUM, y compris les chargés de formation pratique, les superviseurs de stage et les chargés de clinique.

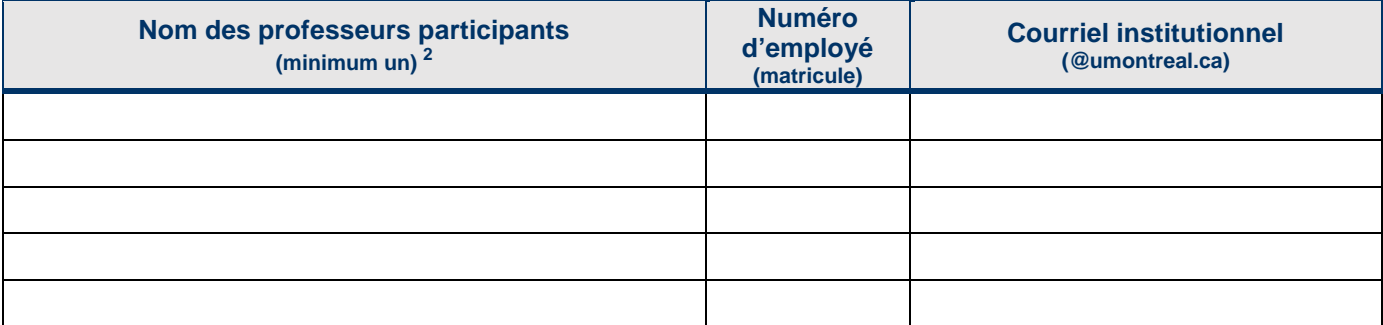

Si la consultation de collègues s'avère nécessaire au cours de votre projet, prière de remplir la section E.

## **B. Description du projet**

#### 1. **Constats à propos de la situation à améliorer**

À quel besoin ce projet répond-il? Décrire la situation et ce qui a été fait jusqu'ici pour y remédier.

### **2. Objectifs du projet**

À la fin du projet, en quoi et comment la situation visée sera-t-elle améliorée? Décrire les changements et les impacts anticipés.

#### **3. Moyens utilisés pour atteindre vos objectifs**

Qu'allez-vous faire? Décrire les acteurs qu'il vous faudra mobiliser et la façon dont vous comptez vous y prendre pour réaliser votre projet.

<span id="page-1-0"></span><sup>2</sup> Pour la Faculté de l'éducation permanente, au moins un responsable de programme doit participer. Pour le Centre de langues, au moins un responsable de cours de langue doit participer.

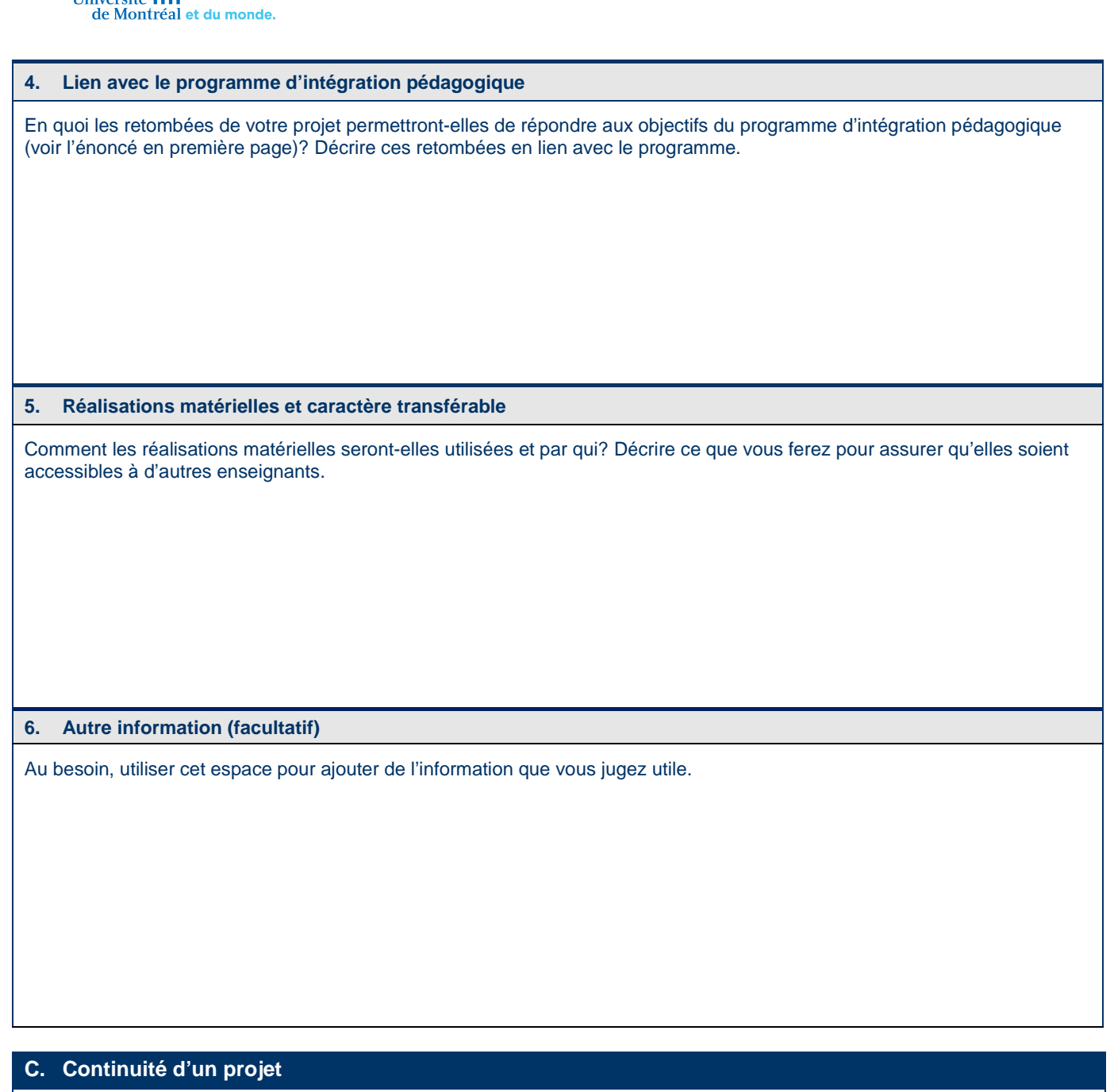

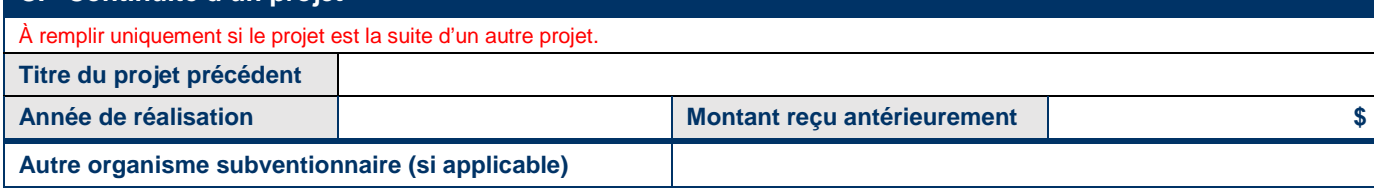

En quoi le projet actuel se distingue-t-il du précédent? Décrire les retombées du projet précédent et ce qui le différencie du projet actuel.

## **D. Étapes de réalisation et calendrier**

Remplissez le tableau qui suit en détaillant les étapes de réalisation du projet, les chargés de cours impliqués, les heures de travail effectuées et les dates correspondantes pour chacune des étapes.

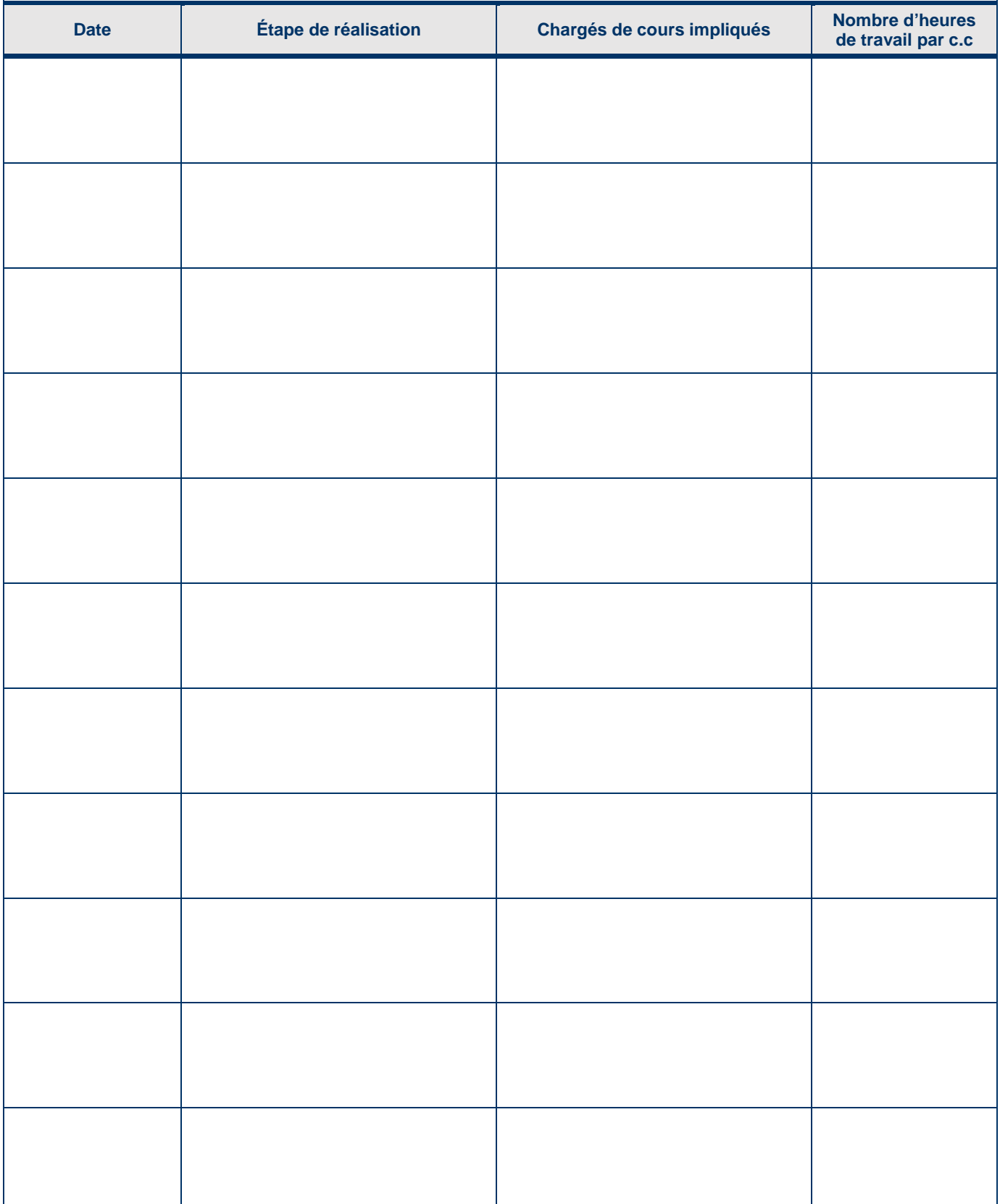

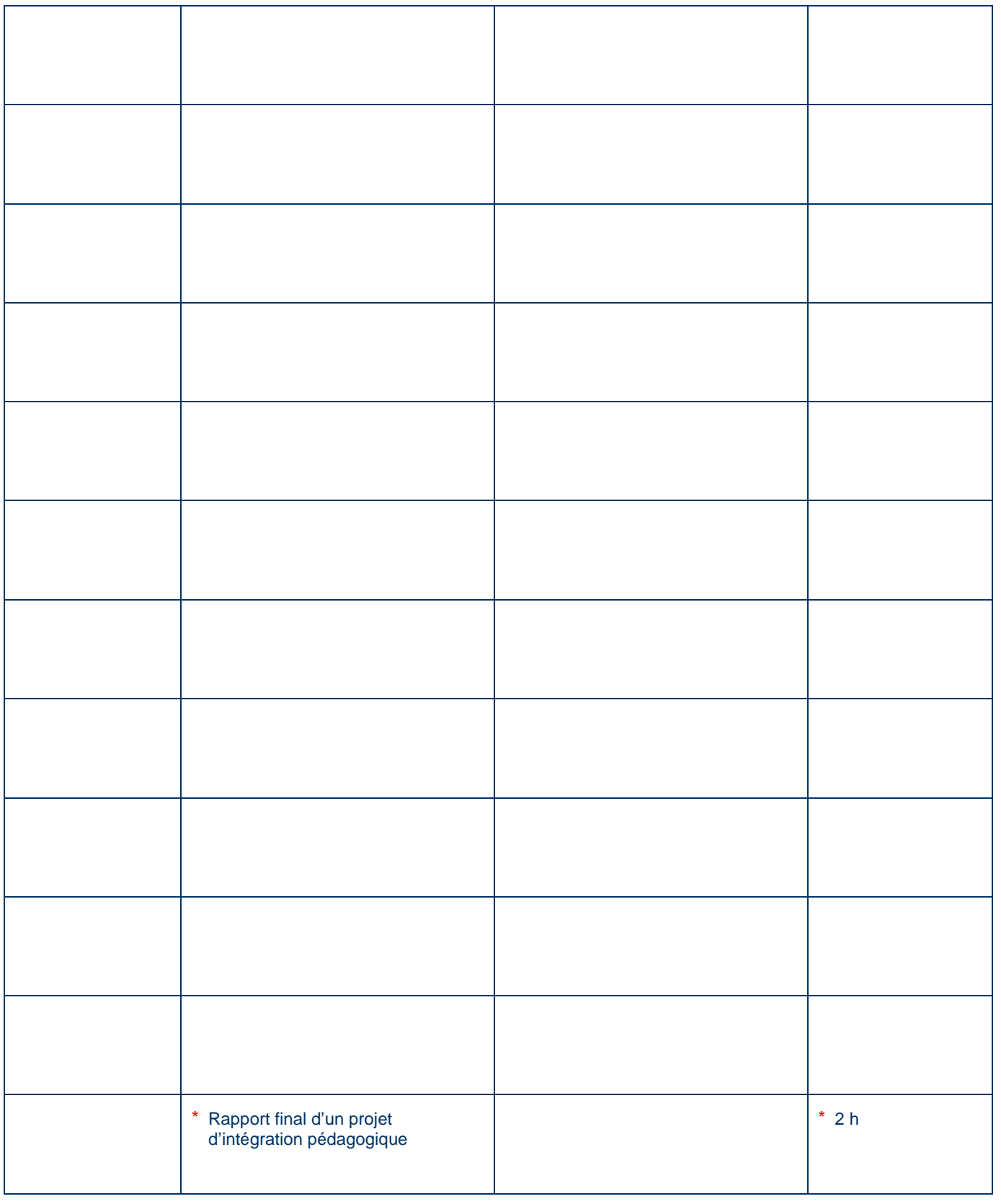

### **E. Consultation**

Au besoin, les participants du projet peuvent tenir des rencontres de consultation d'une demi-journée ou d'une journée avec d'autres chargés de cours. Les dates de consultation doivent correspondre aux dates des étapes de réalisation. Le taux forfaitaire pour une demi-journée est de 128,91\$ et pour une journée de 228,35\$.

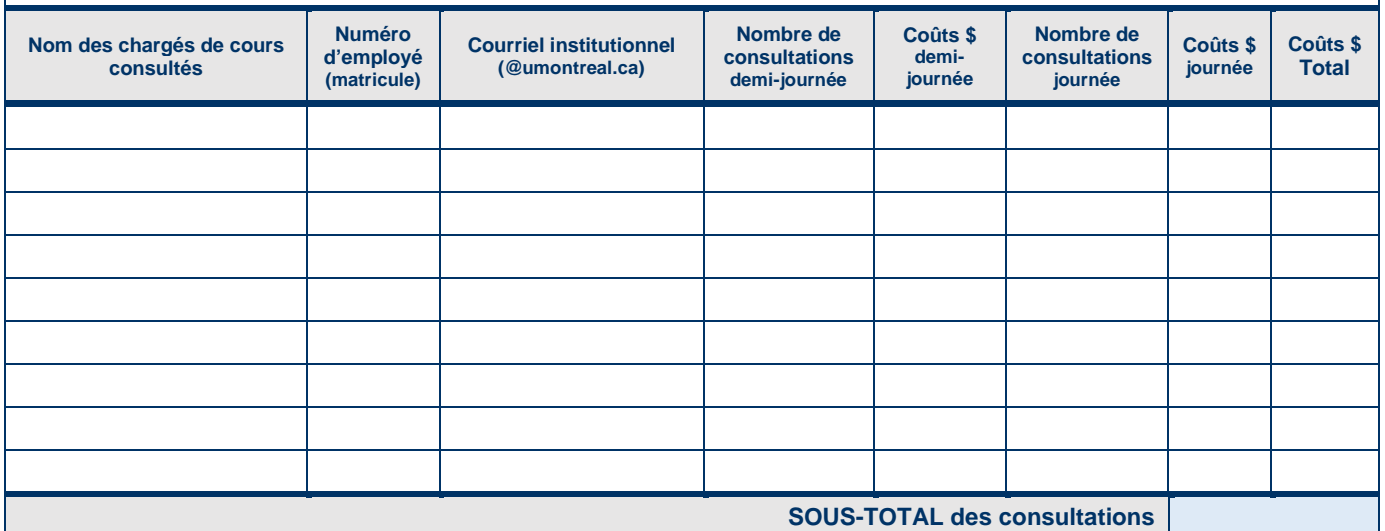

## **F. Licence de logiciel**

Un budget pouvant atteindre 500 \$ peut être alloué pour acheter la licence d'un logiciel essentiel à la réalisation du projet et non fourni par l'université. Si cette situation s'applique à vous, inscrivez la somme dont vous avez besoin et précisez la raison.

**Montant demandé \$**

## **G. Budget**

Indiquez pour chaque chargé(e) de cours participant au projet le nombre d'heures de travail pour ces tâches (taux horaire de 64,54 \$). Il est à noter que les coûts relatifs à la préparation de la présente demande de projet ne sont pas admissibles et que seul le travail effectué par les chargés de cours est rémunéré.

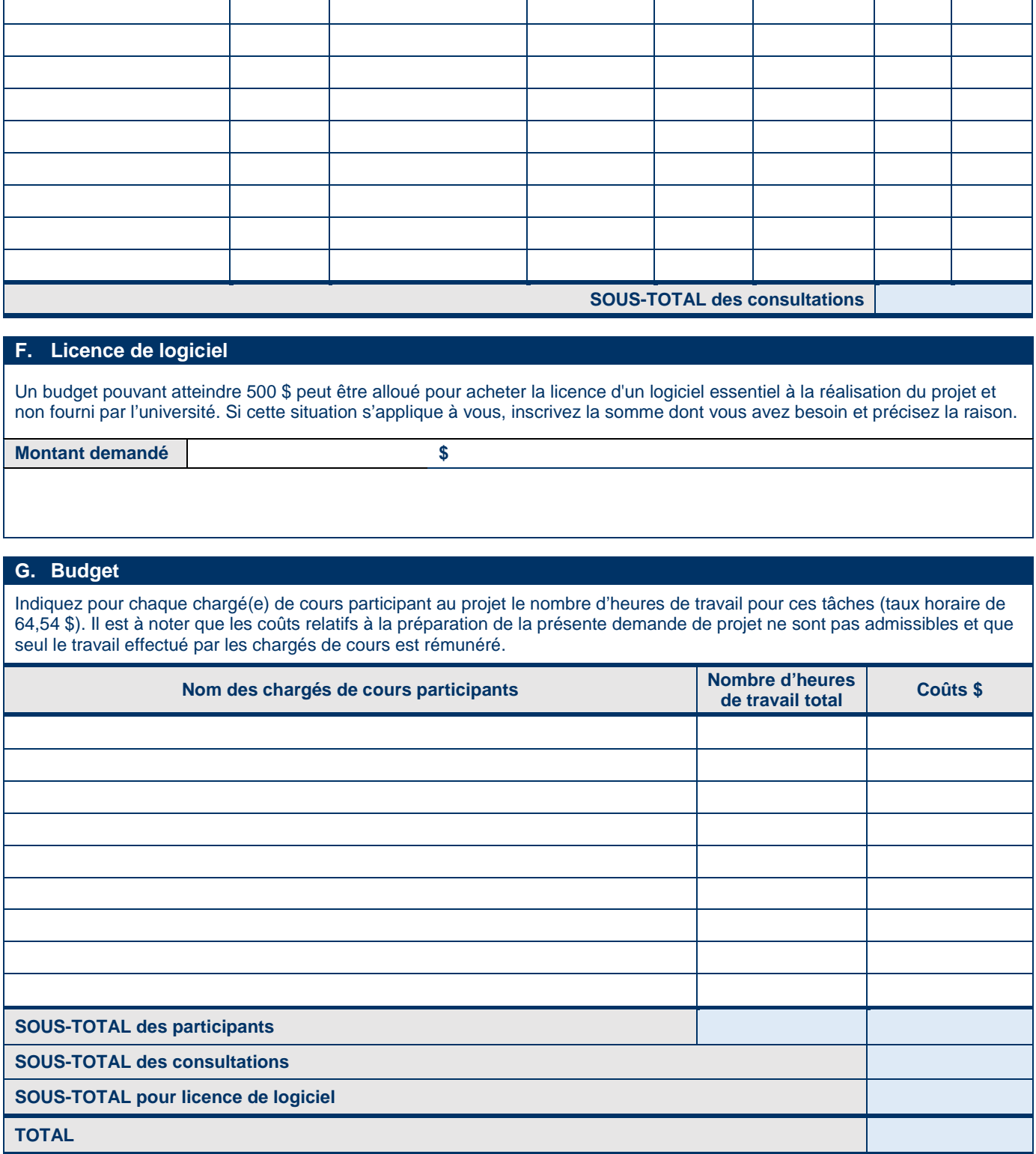

## **H. Droits d'auteurs**

En conformité avec l'article 24 (paragraphe 2) de la convention collective, concernant la propriété intellectuelle, si l'Université veut utiliser le produit qui découlera de l'usage du financement octroyé, un protocole d'entente devra être signé entre le chargé de cours ou la chargée de cours responsable du projet et l'Université, précisant les droits et obligations des parties eu égard au droit d'auteur et aux redevances provenant de l'utilisation et de l'exploitation du produits en question.

#### **I. Accusé de réception, faisant foi de signature**

Afin de confirmer la participation de toutes les personnes mentionnées dans le projet, le Bureau du personnel enseignant enverra à tous (participants, consultés, professeurs, CLIP, direction) par courriel un accusé de réception ainsi que le projet luimême. Aucune signature n'est requise.

## **J. Avis de la direction de l'unité**

La section qui suit doit être remplie par le responsable de votre unité académique (doyen, vice-doyen ou directeur). Cet avis doit éclairer le CLIP et le CUIP sur la pertinence de ce projet au regard des objectifs et des priorités de votre unité académique.

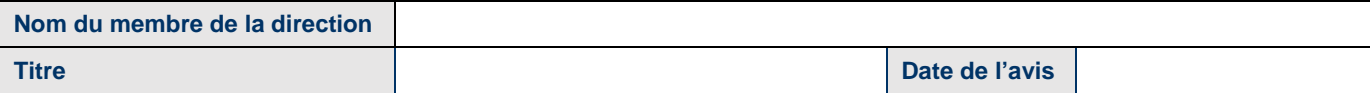

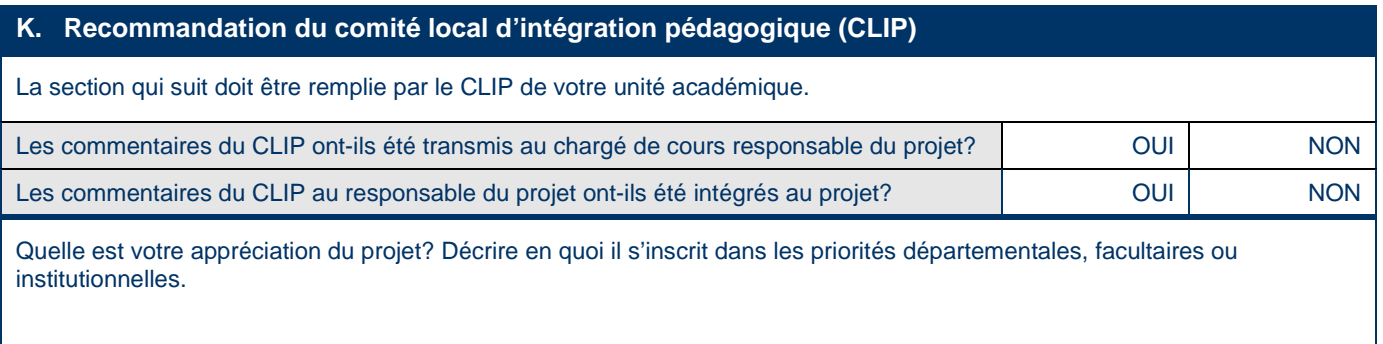

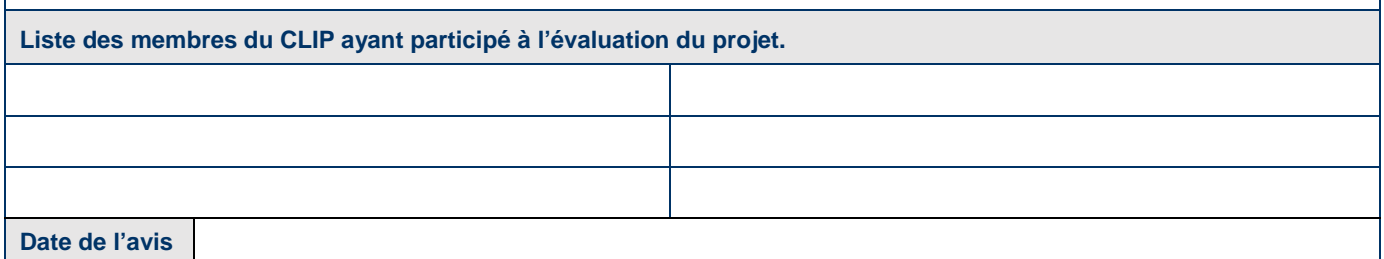